Документ подписан простой электронной подписью Информация о владельце:

ФИО: Алейник Станислав Итки не ФЕРЕРСТВО СЕЛЬСКОГО ХОЗЯЙ СТВА РОССИЙСКОЙ ФЕДЕРАЦИИ ДОЛЖНОСТЬ: РФЕДЕРАЛЬНОЕ ГОСУДАРСТВЕННОЕ БЮДЖЕТНОЕ ОБРАЗОВАТЕЛЬНОЕ УЧРЕЖДЕНИЕ Дата подписания: 04.04.2024 22:15:08 **ВЫСШЕГО ОБРАЗОВАНИЯ** Уникальный программный карелгородский государственный аграрный университет 5258223550ea9fbeb23726a1609b644b33d8986ab6255891f288f023113 Efx:rbPHHA>>

Рассмотрено и одобрено на заседании Методического совета ФГБОУ ВО Белгородский ГАУ « 24 » Aubapel 2024 г., Протокол № 6

Утверждаю: председатель Методического совета ФГБОУ ВО Белгородский ГАУ Н.И. Клостер xapito Ree 2024r.

# **ДОПОЛНИТЕЛЬНАЯ ОБЩЕОБРАЗОВАТЕЛЬНАЯ ПРОГРАММА**

**(дополнительная общеразвивающая программа)**

## **ПОЛЬЗОВАТЕЛЬ ПРОГРАММЫ APM WINMACHINE**

(наименование программы)

**Объем в часах:** *108 час.* 

**Форма обучения:** *очная*

**Майский 2024**

# **1. ОБЩАЯ ХАРАКТЕРИСТИКА ПРОГРАММЫ**

## **1.1.Нормативно-правовые основания разработки программы**

Дополнительная общеобразовательная программа (общеразвивающая) «Пользователь программы APM WinMachine» разработана с учетом развития науки, техники, культуры, экономики, технологий и социальной сферы и в соответствии с:

- Федеральным законом от 29.12.2012 № 273-ФЗ «Об образовании в Российской Федерации»;

- Приказом Министерства просвещения РФ от 27 июля 2022 года №629 «Об утверждении Порядка организации и осуществления образовательной деятельности по дополнительным общеобразовательным программам»;

- Уставом ФГБОУ ВО Белгородский ГАУ;

- Локальными нормативными актами Университета, принятыми в установленном порядке, регламентирующими соответствующие образовательные отношения.

# **1.2. Категория слушателей**

**Требования к слушателям -** допускаются слушатели в возрасте от 14 лет, не зависимо от пола и возраста, не имеющие степень предварительной подготовки и особых способностей.

**Категория слушателей** - учащиеся, студенты, специалисты и работники предприятий и организаций.

**Уровень образования** - без предъявления требований к уровню образования.

**Предполагаемый состав группы** может быть как одновозрастной, так и разновозрастной.

**Количество обучающихся в группе** - до 30 человек.

### **1.3. Форма обучения, форма получения образования, режим занятий Форма обучения**: очная.

Очное обучение с применением дистанционных технологий может использоваться при: • режиме самоизоляции или карантина;

• высоком уровне террористической опасности;

• иных чрезвычайных ситуациях.

**Форма получения образования:** в организации, осуществляющей образовательную деятельность.

**Режим занятий**: до 4 часов (согласно расписания).

**Продолжительность учебного часа** - 45 минут.

**Форма организации обучения**: групповая работа/

### **1.4. Цель и планируемые результаты реализации программы**

Дополнительная общеразвивающая программа направлена на:

- профессиональную ориентацию обучающихся;

- создание и обеспечение необходимых условий для личностного развития, профессионального самоопределения обучающихся.

Программа имеет естественнонаучную направленность.

По уровню содержания программа является ознакомительной.

По срокам реализации - краткосрочная (программа, реализуется до 5 месяцев).

**Цель реализации общеобразовательной программы «Пользователь программы APM WinMachine»-** обеспечить подготовку обучающихся по основам автоматизированного проектирования типовых деталей машин, включающим знания методов построения моделей типовых деталей механизмов и машин, критериев качества конструкции, построение целевой функции при оптимизационном синтезе, критериев принятия решения при решении задач проектирования.

**Задачи,** стоящие при освоении общеразвивающей программы:

- проектировать механическое оборудование и его элементы с использованием инженерных методик;

- проводить анализ напряженно-деформированного состояния (с помощью метода конечных элементов) трехмерных объектов любой сложности при произвольном закреплении, статическом или динамическом нагружении;

- создавать конструкторскую документацию в соответствии с ЕСКД;

- использовать при проектировании поставляемые базы данных стандартных изделий и материалов, а также создавать свои собственные базы под конкретные направления деятельности.

### **1.2. Планируемые результаты освоения**

В результате изучения общеразвивающей программы «Пользователь программы APM WinMachine»- обучающиеся должны:

### **знать:**

- основные группы типовых деталей машин, их классификацию, функциональные возможности и области применения;

- основные методы расчета;

- постановку задачи с учетом обязательных и желательных условий синтеза, построение алгоритмов расчета разных видов деталей машин с использованием ЭВМ;

- как использовать пакет компьютерных программ «Система APM WinMachine»;

### **уметь:**

– проводить оценку функциональных возможностей типовых деталей машин и областей их возможного использования в технике;

–формулировать задачи синтеза с учетом обязательных и желательных условий, разрабатывать алгоритмы и математические модели для частных задач проектирования деталей, используемых в конкретных машинах;

– пользоваться системой автоматизированного расчета параметров и проектирования на ЭВМ «Система APM WinMachine».

– самостоятельно работать с учебной, справочной литературой, электронными справочными системами;

– самостоятельно проводить расчеты основных параметров механизмов по заданным условиям с использованием «Системы APM WinMachine»;

– оформления графической и текстовой конструкторской документации в соответствии с требованиями ЕСКД и ЕСПД;

– самостоятельно разрабатывать алгоритмы вычислений на ЭВМ для локальных задач анализа и синтеза механизмов.

### **1.6. Трудоемкость и срок обучения**

Срок реализации программы - до 5 мес.

Трудоемкость программы - 108 час., из них 40 час. - лекционные занятия, 30 час. - лабораторно-практические занятия, 36 час. - самостоятельная работа, 2 час.- итоговая аттестация.

### **1.7. Язык обучения:** русский.

# **2. СОДЕРЖАНИЕ ПРОГРАММЫ 2.1. Учебный план программы**

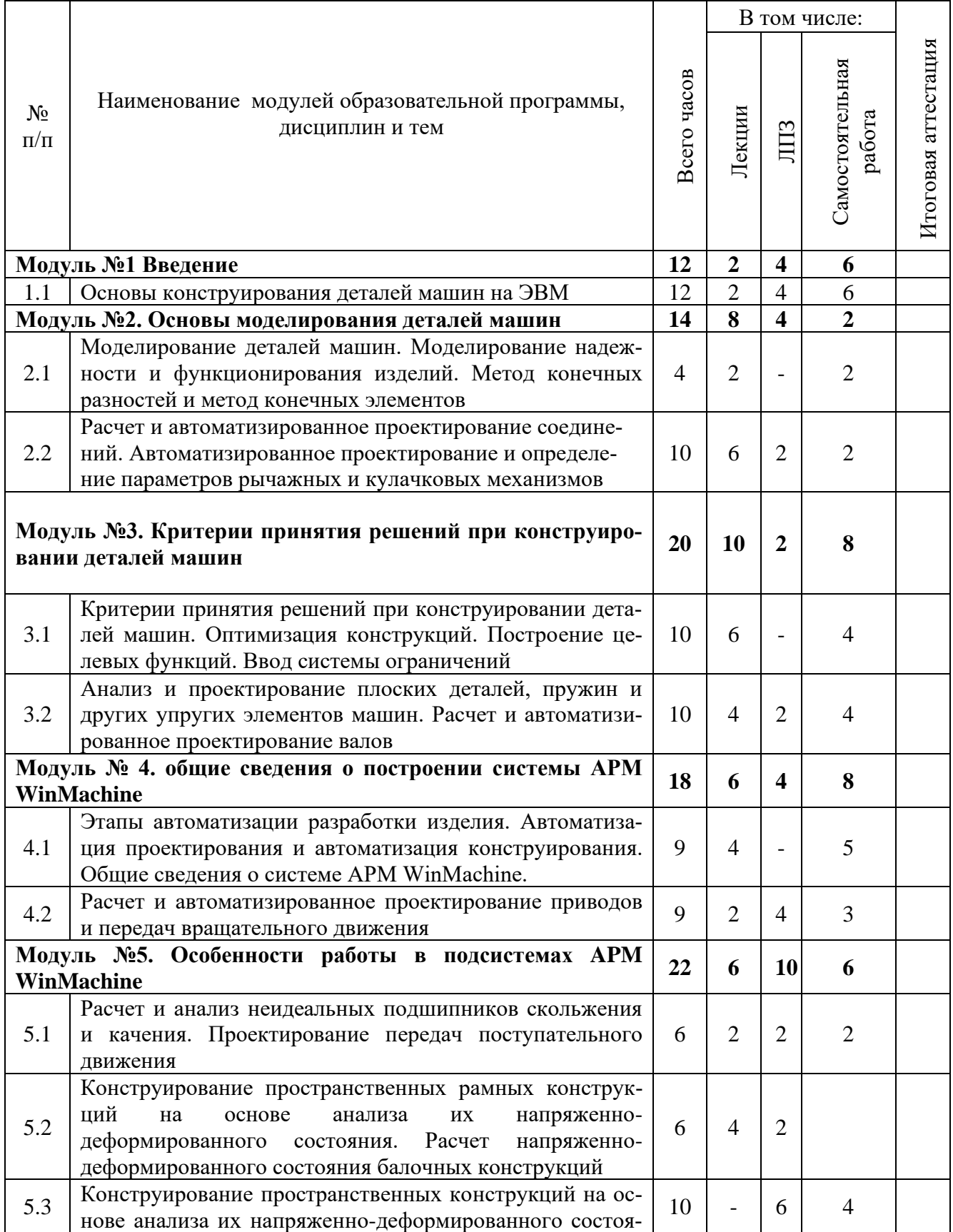

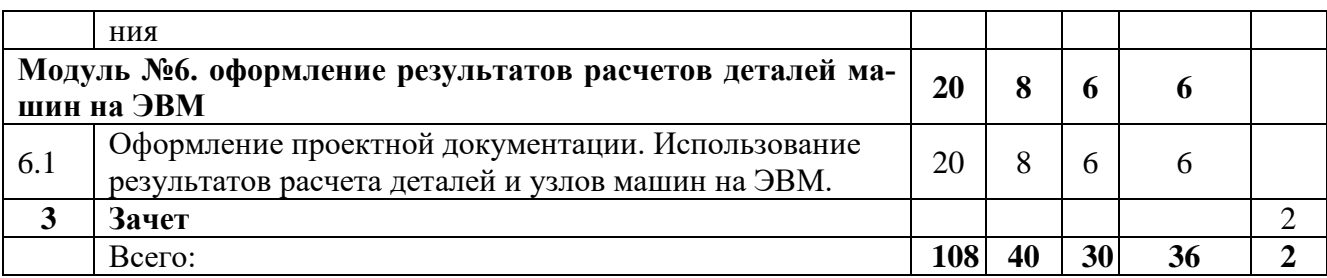

### **2.2. Календарный учебный график**

Режим занятий – до 4 академических часов в день.

Срок освоения программы составляет до 5 месяцев.

График проведения занятий - в соответствии с расписанием.

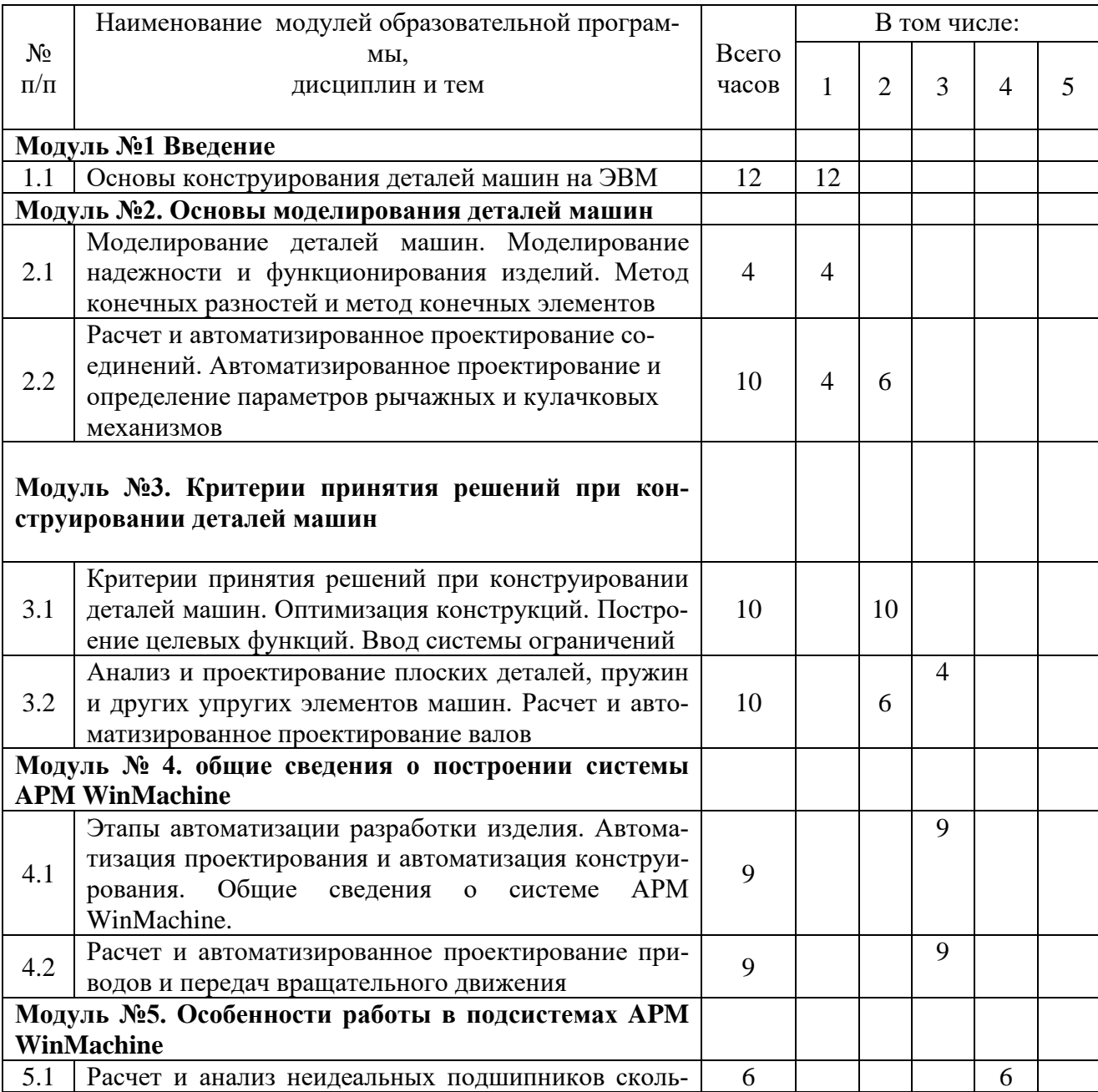

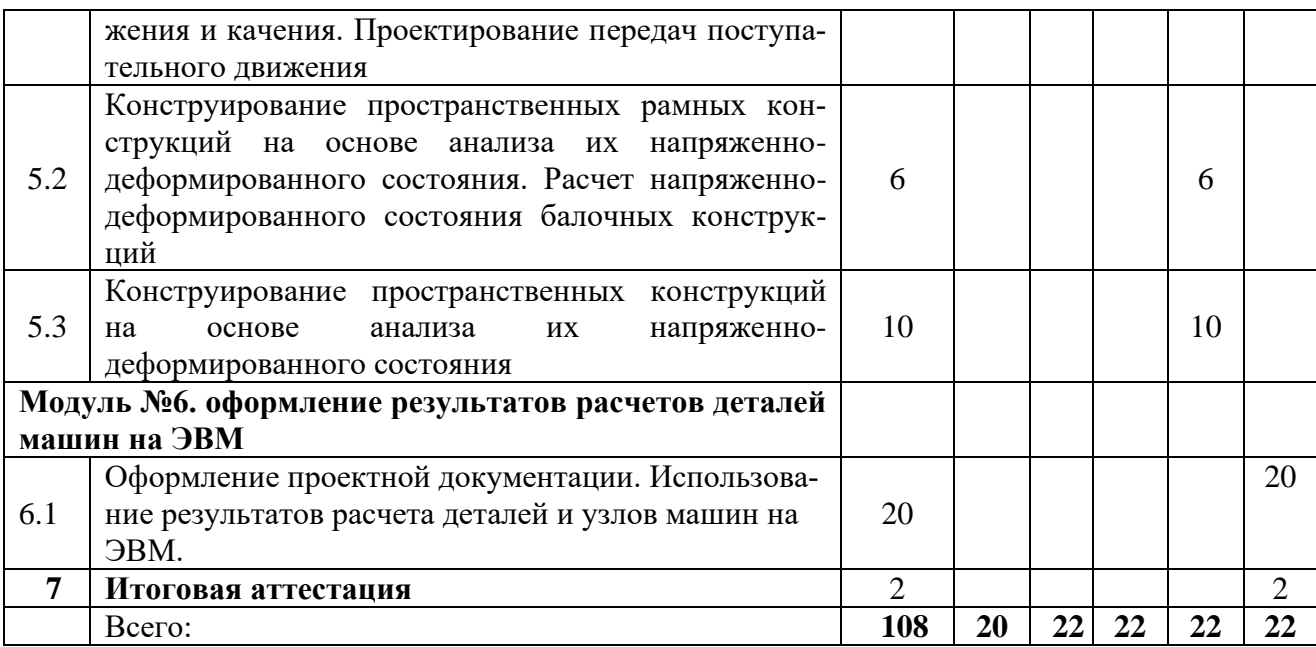

# **3. СОДЕРЖАНИЕ ОБУЧЕНИЯ ПО ДОПОЛНИТЕЛЬНОЙ ОБЩЕОБРАЗОВАТЕЛЬНОЙ ПРОГРАММЕ**

# **3.1. Лекционные занятия**

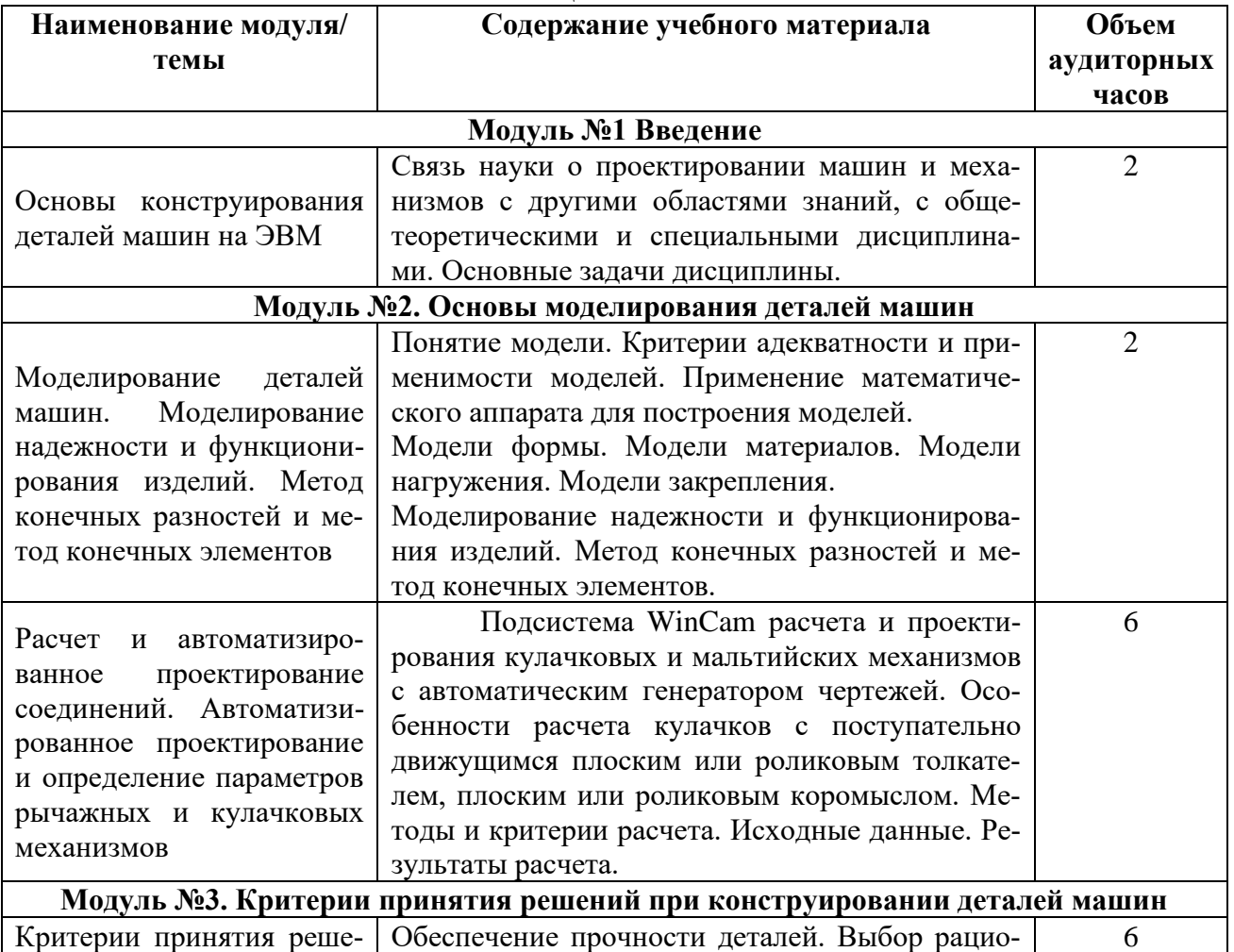

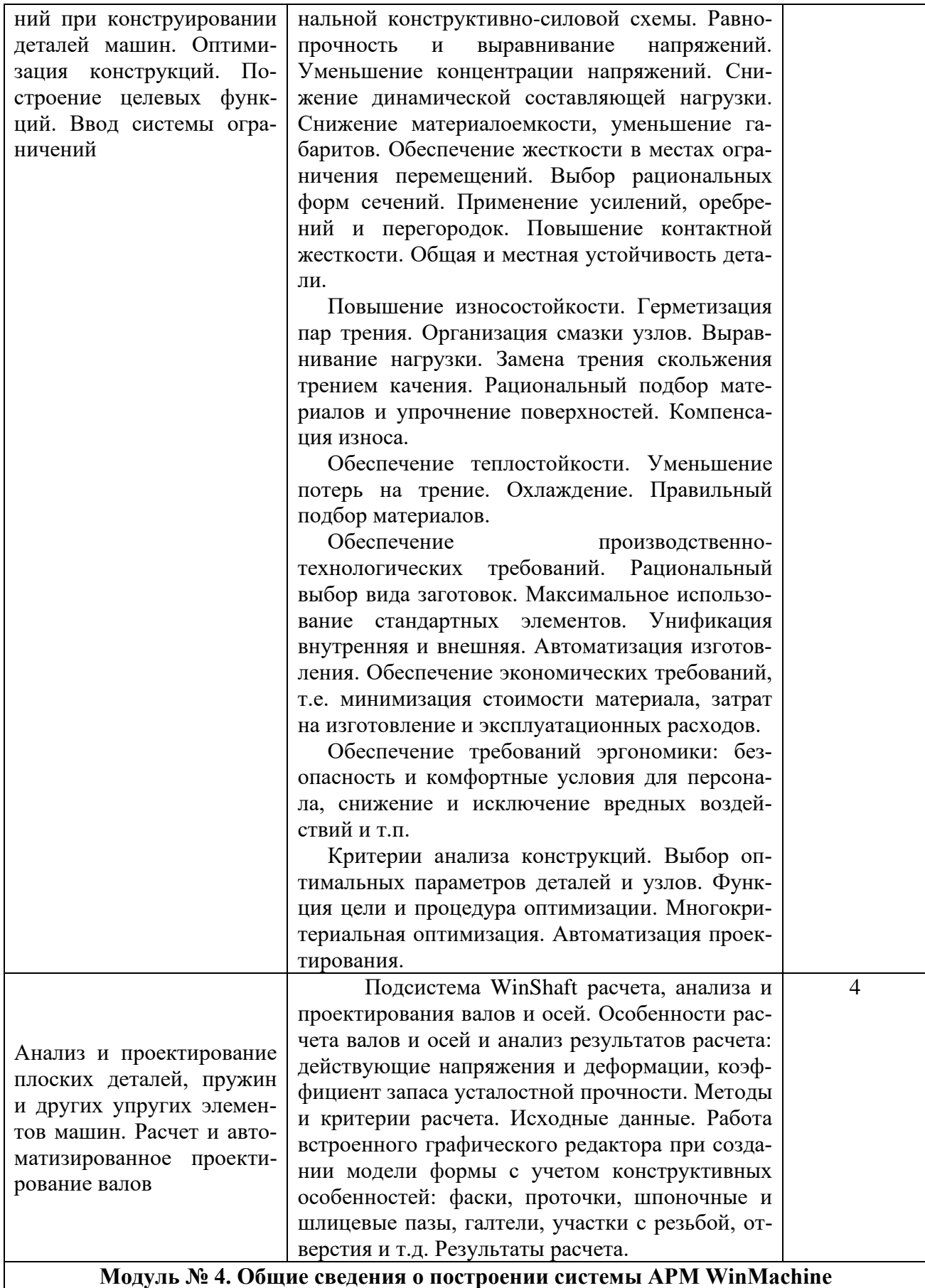

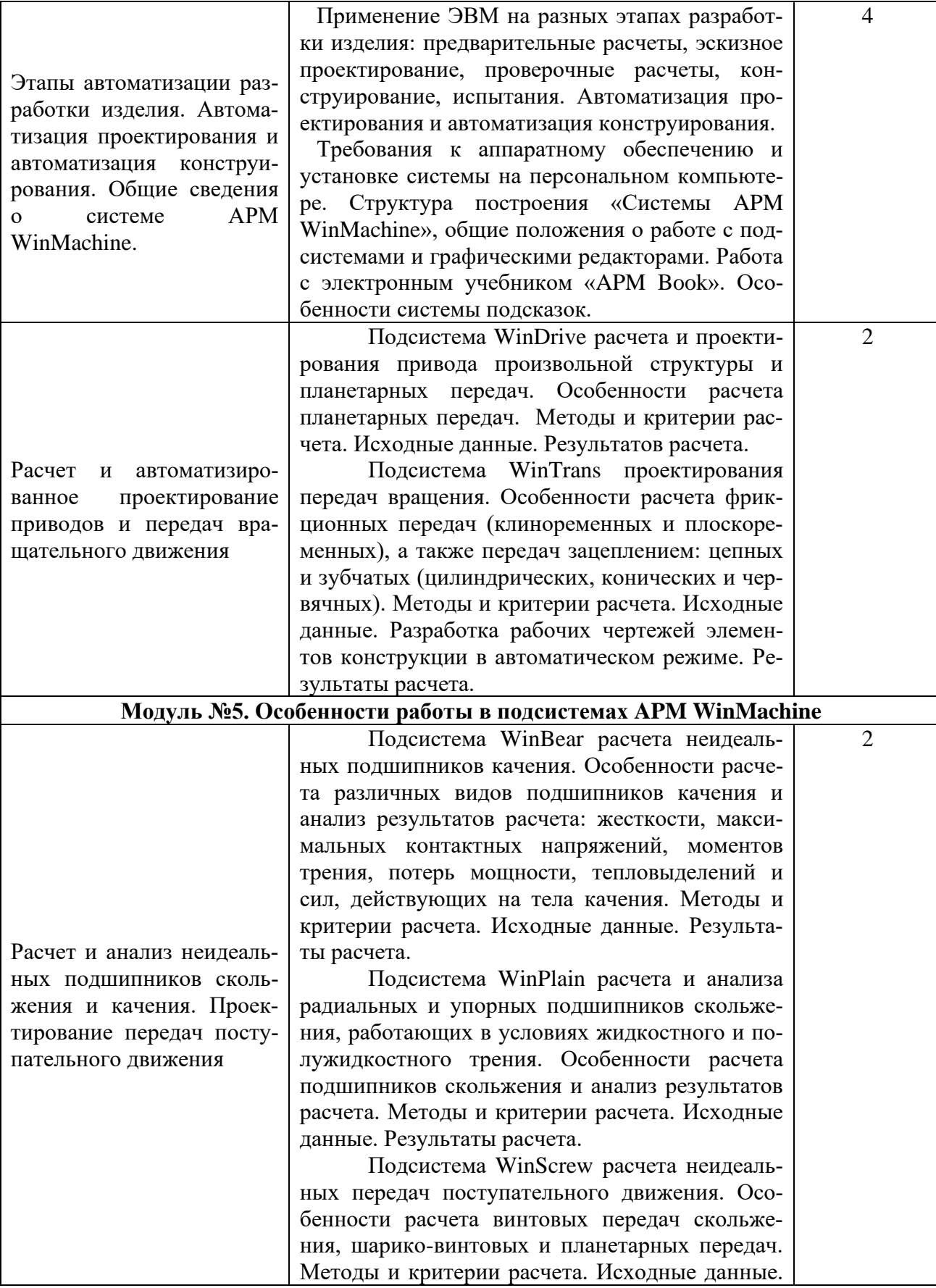

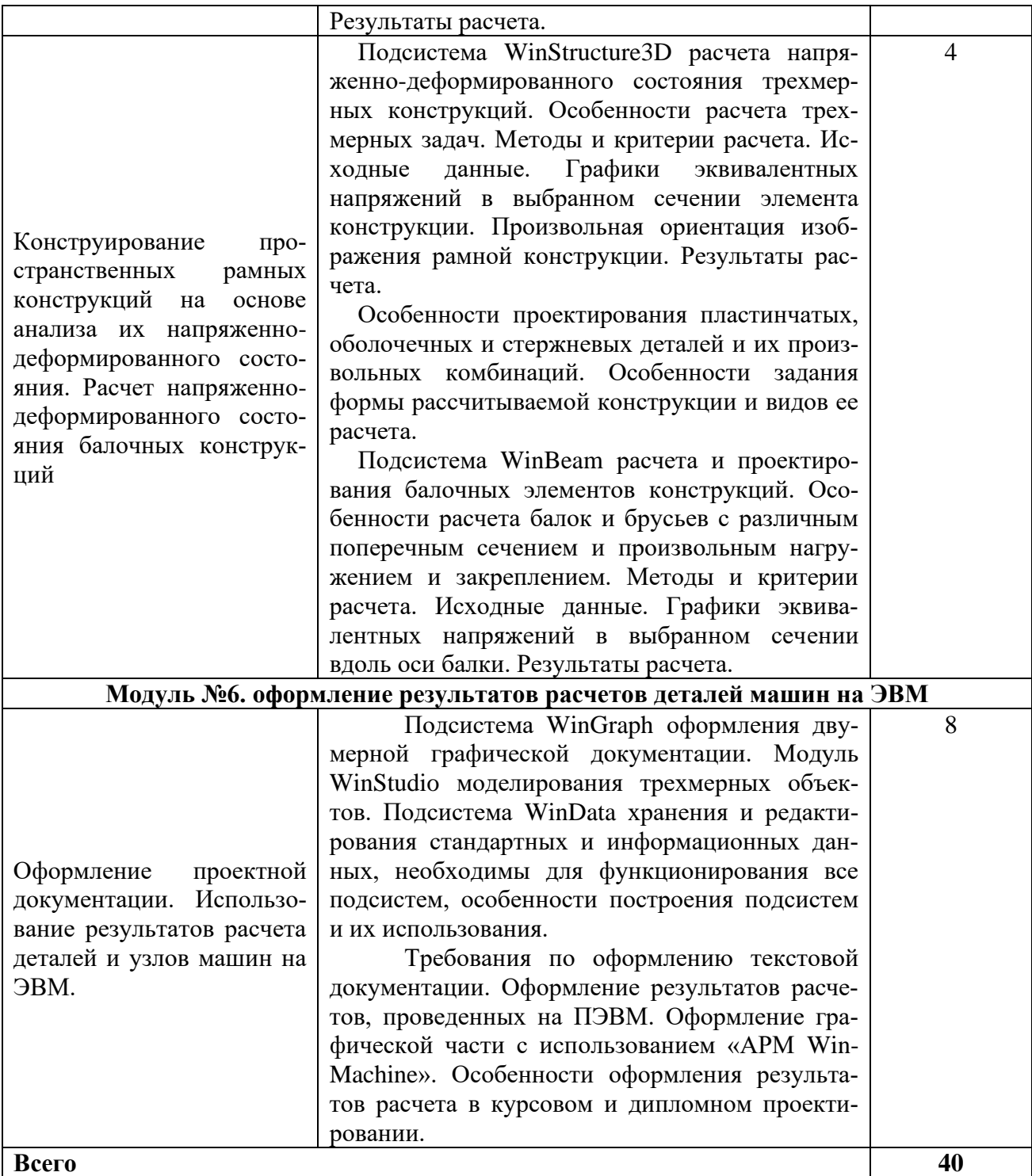

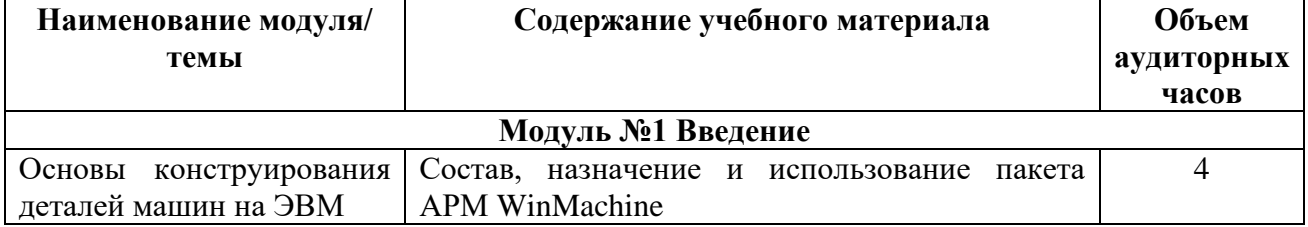

# **3.2. Практические занятия**

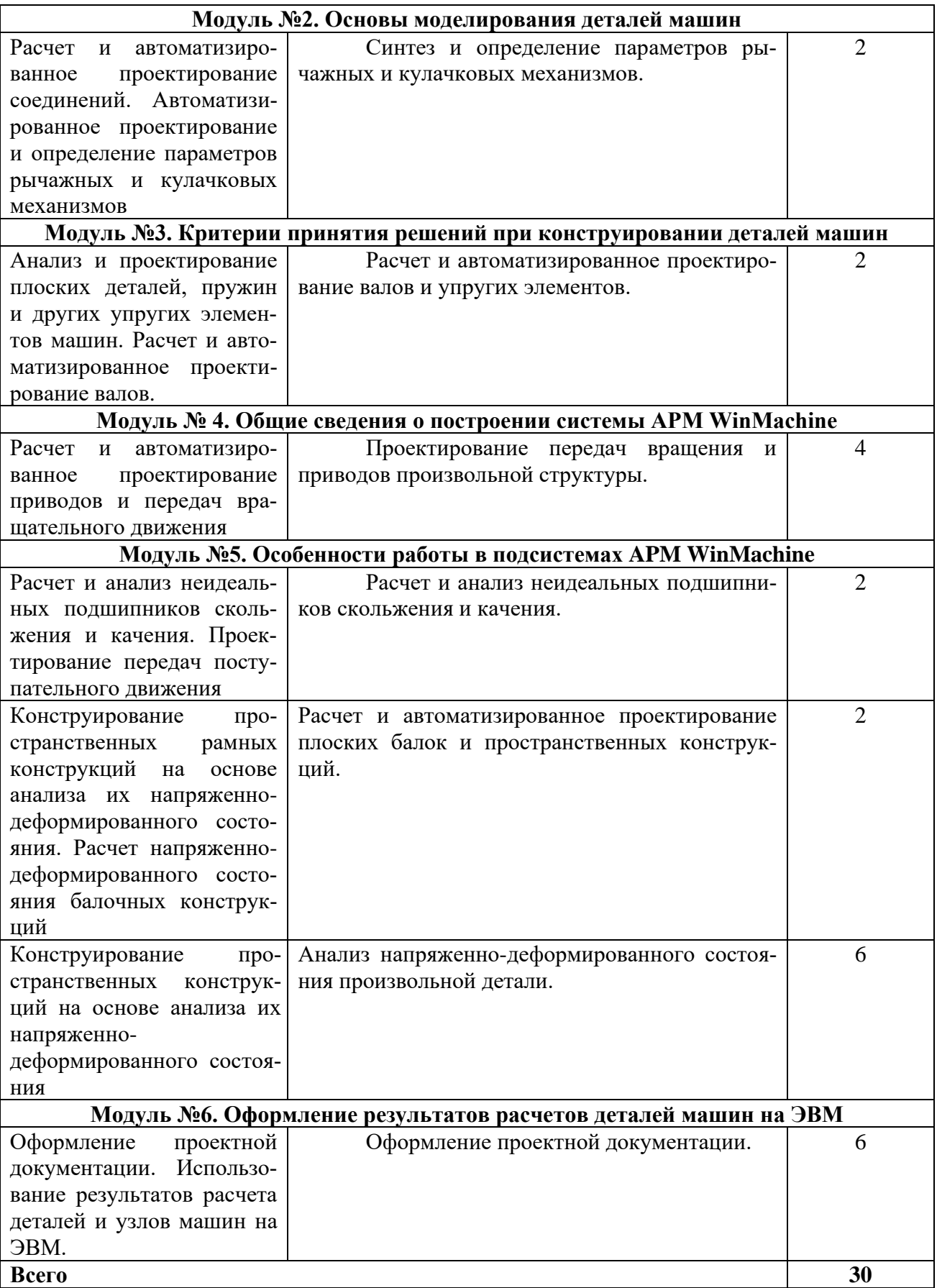

### **3.3. Самостоятельная работа по каждой теме**

Подготовка к занятиям и работа с основной и дополнительной литературой, включая справочные издания, зарубежные источники, конспект основных положений, терминов, сведений, требующих запоминания и являющихся основополагающими в конкретной теме.

# **4. ОРГАНИЗАЦИОННО-ПЕДАГОГИЧЕСКИЕ УСЛОВИЯ**

### **4.1. Форма организации образовательной деятельности**

4.1.1. Формат программы основан на едином принципе представления содержания образовательной программы и построения учебных планов и содержит два учебных модуля, подчиненных единой цели программы который включает в себя перечень, трудоемкость, последовательность и распределение учебных занятий, иных видов учебной деятельности обучающихся и формы аттестации.

4.1.2. Реализация программы предполагает такие виды аудиторных занятий, как: лекции, практические занятия.

4.1.3. В случае, если будет применяться дистанционный формат обучения, он будет реализовываться с помощью электронных ресурсов СЭПУК, Мoodle, Teams и т.д.

### **4.2. Условия реализации программы**

4.2.1 Обучение по программе осуществляется на основе договора о платных образовательных услугах, заключаемого со слушателем и (или) с физическим или юридическим лицом, обязующимся оплатить обучение лица, зачисляемого на обучение. Обучение осуществляется единовременно и непрерывно.

4.2.2. Обучение осуществляется в соответствии с Учебным планом и календарным учебным графиком.

### **4.3. Ресурсы для реализации программы**

Профессиональный штат педагогических работников ФГБОУ ВО Белгородский ГАУ.

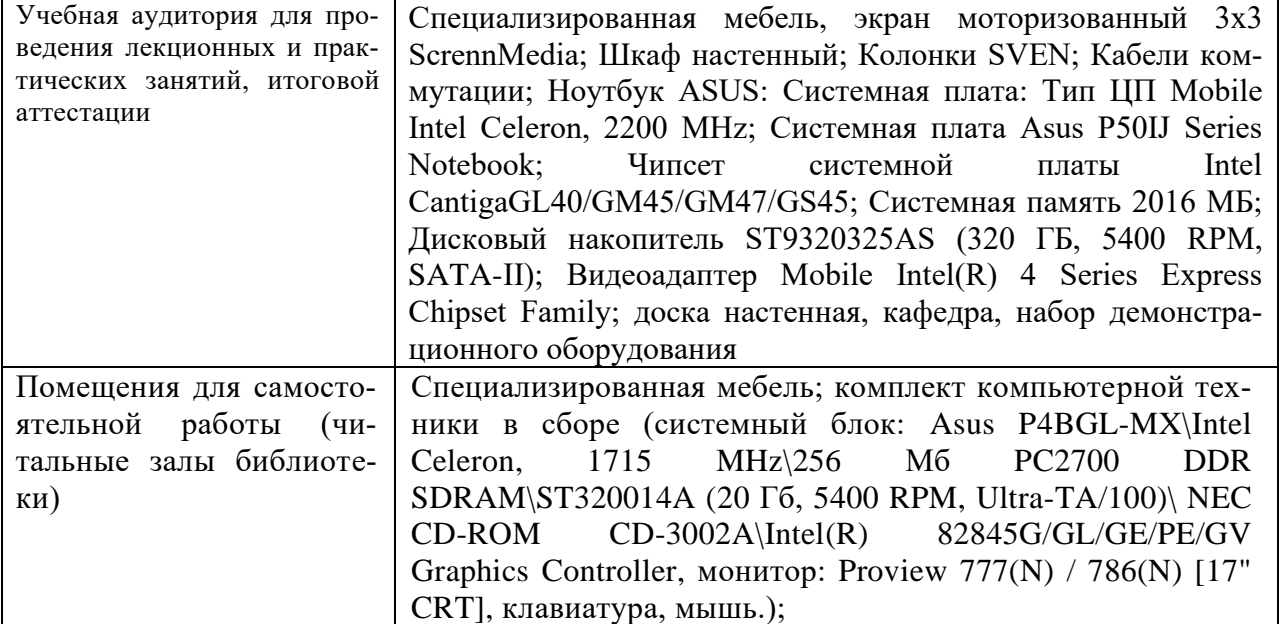

# **4.4. Материально-технические условия реализации программы**

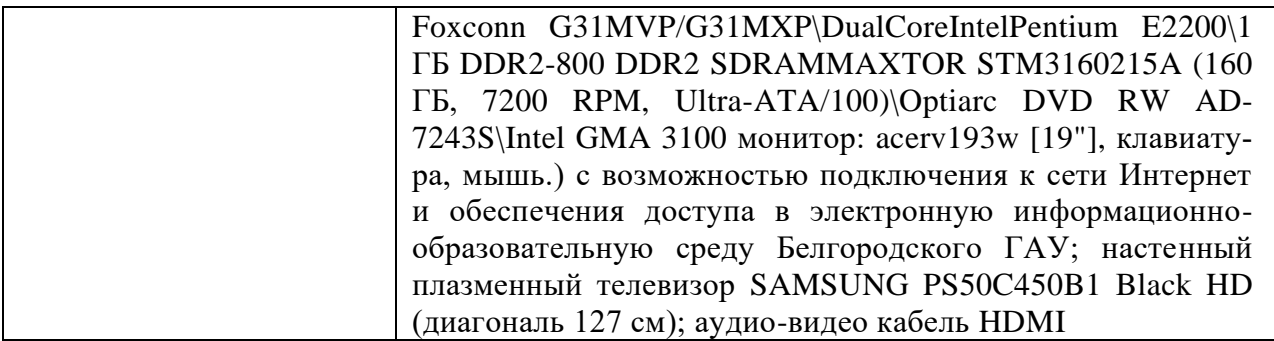

### **Комплект лицензионного программного обеспечения**

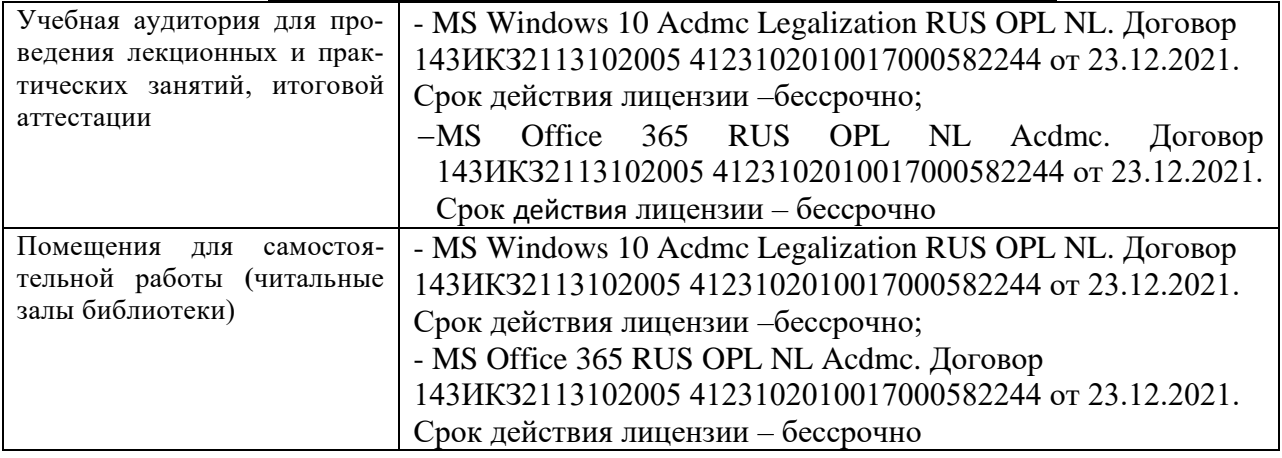

### **Электронно-библиотечные системы**

- 1) ЭБС «ZNANIUM.COM», договор на оказание услуг № 0326100001919000019 с Обществом с ограниченной ответственностью «ЗНАНИУМ» от 11.12.2019
- 2) ЭБС «AgriLib», лицензионный договор №ПДД 3/15 на предоставление доступа к электронно-библиотечной системе ФГБОУ ВПО РГАЗУ от 15.01.2015
- 3) ЭБС «Лань», договор №27 с Обществом с ограниченной ответственностью «Издательство Лань» от 03.09.2019
- 4) ЭБС «Руконт», договор №ДС-284 от 15.01.2016 с открытым акционерным обществом «ЦКБ»БИБКОМ», с обществом с ограниченной ответственностью «Агентство «Книга-Сервис»

### **4.5. Особенности освоения дисциплины (модуля)**

### **для инвалидов и лиц с ограниченными возможностями здоровья**

В случае обучения в университете инвалидов и лиц с ограниченными возможностями здоровья учитываются особенности психофизического развития, индивидуальные возможности и состояние здоровья таких обучающихся.

Образование обучающихся из числа инвалидов и лиц с ограниченными возможностями здоровья может быть организовано как совместно с другими обучающимися, так и в отдельных группах. Обучающиеся из числа лиц с ограниченными возможностями здоровья обеспечены печатными и (или) электронными образовательными ресурсами в формах, адаптированных к ограничениям их здоровья. Обучение инвалидов осуществляется также в соответствии с индивидуальной программой реабилитации инвалида (при наличии).

Для лиц с ограниченными возможностями здоровья по слуху возможно предоставление учебной информации в визуальной форме (краткий конспект лекций; тексты заданий). На аудиторных занятиях допускается присутствие ассистента, а также сурдопереводчиков и (или) тифлосурдопереводчиков. Текущий контроль успеваемости осуществляется в письменной форме: обучающийся письменно отвечает на вопросы, письменно выполняет практические задания. Доклад (реферат) также может быть представлен в письменной форме, при этом требования к содержанию остаются теми же, а требования к качеству изложения материала (понятность, качество речи, взаимодействие с аудиторией и т. д.) заменяются на соответствующие требования, предъявляемые к письменным работам (качество оформления текста н списка литературы, грамотность, наличие иллюстрационных материалов и т.д.). Промежуточная аттестация для лиц с нарушениями слуха проводится в письменной форме, при этом используются общие критерии оценивания. При необходимости время подготовки к ответу может быть увеличено.

Для лиц с ограниченными возможностями здоровья по зрению университетом обеспечивается выпуск и использование на учебных занятиях альтернативных форматов печатных материалов (крупный шрифт или аудиофайлы) а также обеспечивает обучающихся надлежащими звуковыми средствами воспроизведения информации (диктофонов и т.д.). Допускается присутствие ассистента, оказывающего обучающемуся необходимую техническую помощь. Текущий контроль успеваемости осуществляется в устной форме. При проведении промежуточной аттестации для лиц с нарушением зрения тестирование может быть заменено на устное собеседование по вопросам.

## **4.6. Учебно-методическое обеспечение реализации программы Основная и дополнительная литература**

1. Горев В.В., Филиппов В.В., Тезиков Н.Ю. Математическое моделирование при расчетах и исследованиях строительных конструкций. – М.: Высшая школа, 2002, 206 с. ил.

2. Гришенко Н.В. Оформление курсовых и дипломных проектов: Учебнометодическое пособие.- Курск: Изд-во КГСХА, 1996.- 48 с.

3. Дьяков, И.Ф. Метод конечных элементов в расчетах стержневых систем: учебное пособие [Электронный ресурс] / И.Ф.Дьяков, С.А.Черный, А.Н.Черный. – Ульяновск: УлГТУ, 2010. **-133** с. — Режим доступа: (ЭБС"AgriLib")http://window.edu.ru/resource/481/74481/files/ulstu2011-36.pdf

4. Основы проектирования машин: учебное пособие [Электронный ресурс]/ И.Ф.Дьяков, В.Я. Недоводеев, В.Н. Демокритов и др.. – Ульяновск:УлГТУ, 2012. - 133 с. — Режим доступа: http://window.edu.ru/resource/290/77290/files/ulstu2012-116.pdf

5. Слободюк А.П. Конструирование машин на ЭВМ. Лабораторный практикум/ А.П. Слободюк. – Белгород: Изд-во БелГСХА, 2014. - 40с.

6. Слободюк А.П. Лабораторный практикум по конструированию деталей машин на ЭВМ./ Методические указания по выполнению лабораторных работ по дисциплине «Конструирование деталей машин на ЭВМ». – Белгород: Изд-во БелГСХА, 2007. - 31с

7. Слободюк, А. П. Конструирование машин на ЭВМ [Электронный ресурс]: учебное пособие по дисциплине для студентов направления 35.03.06 - Агроинженерия / А. П. Слободюк ; Белгородский ГАУ. - Майский : Белгородский ГАУ, 2016. - 102 с.— Режим доступа: (ЭБС ГАУ)

http://lib.belgau.edu.ru/cgibin/irbis64r\_15/cgiirbis\_64.exe?LNG=&C21COM=F&I21DBN=BOOKS \_READER&P21DBN=BOOKS&Z21ID=152115780968022918&Image\_file\_name=Only\_in\_EC% 5CSlobodyuk\_A%2EP%2EKonstruirovanie15\_mashin\_na\_EVM%2Epdf&mfn=50332&FT\_REQU EST=%D0%9A%D0%BE%D0%BD%D1%81%D1%82%D1%80%D1%83%D0%B8%D1%80%D 0%BE%D0%B2%D0%B0%D0%BD%D0%B8%D0%B5%20%D0%BC%D0%B0%D1%88%D0% B8%D0%BD%20%D0%BD%D0%B0%20%D0%AD%D0%92%D0%9C&CODE=102&PAGE=1

8. Электронный учебник «Основы проектирования машин» системы автоматизированного проектирования механических конструкций и оборудования «APM WinMachine».

9. Электронный учебник АРМ Book в составе системы АРМ WinMachine.

Наглядные пособия, методические указания и другие методические материалы, используемые в учебном процессе

# **5. ОЦЕНКА РЕЗУЛЬТАТОВ ОСВОЕНИЯ ПРОГРАММЫ 5.1. ФОРМЫ АТТЕСТАЦИИ**

Формой итоговой аттестации по итогам освоения программы является зачет.

# **5.2 ИТОГОВАЯ АТТЕСТАЦИЯ**

5.2.1 Итоговая аттестация осуществляется в форме зачета после освоения всех тем программы и подтверждается оценкой *«зачет» или «незачет».*

5.2.2 Итоговая аттестация оформляется зачетными ведомостями, в которых отражают результат эффективности обучения слушателей и принимают решение о выдаче слушателям, успешно освоившим программу и прошедшим итоговую аттестацию, сертификата об обучении.

5.2.3 Критерии оценки знаний:

Оценка «зачтено» выставляется обучающемуся, если: он знает основные определения, последователен в изложении материала, демонстрирует базовые знания по темам, владеет необходимыми умениями при выполнении практических заданий.

Оценка «не зачтено» выставляется обучающемуся, если: он не знает основных определений, непоследователен и сбивчив в изложении материала, не обладает определенной системой знаний по темам, не в полной мере владеет необходимыми умениями при выполнении практических заданий.

# **5.3. ВЫДАЧА ДОКУМЕНТОВ О ДОПОЛНИТЕЛЬНОМ ОБРАЗОВАНИИ**

5.3.1 Лицам, успешно освоившим дополнительную общеобразовательную программу «Пользователь программы APM WinMachine» и прошедшим итоговую аттестацию выдается сертификат об обучении.

# **6. ОЦЕНКА КАЧЕСТВА ОСВОЕНИЯ ПРОГРАММЫ 6.1. Вопросы к зачету**

- 1 Что такое мощность?
- 2 Как определить КПД?

3 Область распределения стандартов ЕСКД?

- 4 Что относится к резьбовым крепежным изделиям?
- 5 Основные профили прокатывания стали?
- 6 Основные виды чугунов и их применение?
- 7 Марки сталей особого назначения?
- 8 Марки качественных конструкционных сталей?

9 Содержание углерода в сталях?

10 Отличие в обозначении легированных сталей?

11 Виды термообработки сталей?

- 12 Виды конструкционной сортовой стали?
- 13 Порошковые материалы?

14 Сплавы цветных металлов в машиностроении?

15 Виды смазочных материалов, применяемых в машиностроении?

16 Основной показатель характеристики смазочного материала?

17 Типы металлорежущих станков?

18 Виды сварных материалов?

19 Как определяется твердость материала?

20 Размерность момента сил?

21 Виды напряжений?

22 Размерность напряжения?

23 Момент сопротивления изгибу круглого сечения?

24 Что характеризует временное сопротивление стали  $\sigma_{\text{B}}$ ? Что такое предел текучести стали  $\sigma_{\rm r}$ ?

25 Модуль упругости?

26 Взаимозаменяемость деталей и узлов?

27 Что показывает допуск размера?

28 Виды посадок сопряженных деталей?

29 Назначение коробок перемены передач в автомобилях?

30 Допускаемые напряжения?

31 Момент инерции поперечного сечения?

32 Модуль упругости материала?

33 Что такое эвольвента?

### **6.2 Перечень ситуационных задач**

Ситуационные задачи предназначены для выявления способности студента самостоятельно поставить и решить практические задачи конструирования.

Основная цель решения ситуационных задач — уяснить основные алгоритмы проектирования отдельных элементов машин с применением системы АРМ WinMachine.

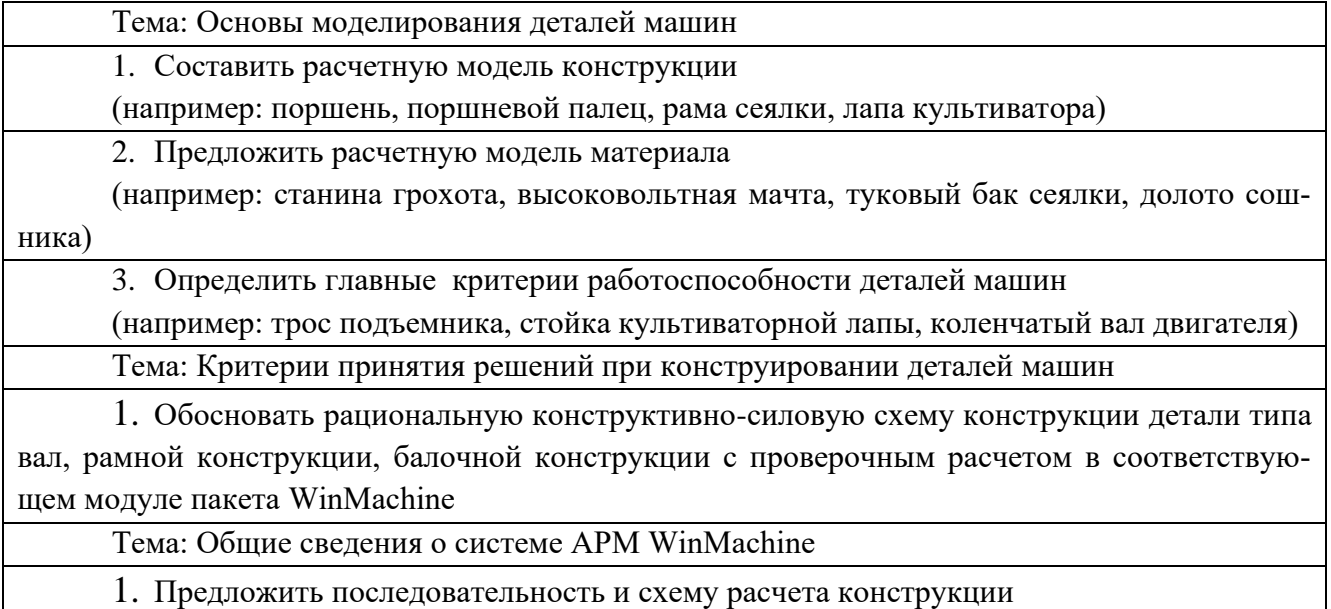

(например, сеялки, мостового крана, редуктора)

Тема: особенности работы в модулях APM WinMachine

1. Определить передаточные функции кинематические характеристики приводного механизма технологической машины (например, станка, грохота, механизма ДВС)

2. Указать опасное сечение вала и предложить конструктивные мероприятия по совершенствованию его формы

3. Проверить работоспособность пружины (сжатия, растяжения, кручения)

4. Обосновать выбор конструктивных параметров передачи вращательного движения

5. Спроектировать привод исполнительного механизма

6. Проверить работоспособность подшипников качения и вращения для реальных условий работы

7. Определить поперечные сечения балок, составляющих раму культиватора, сеялки, комбинированного почвообрабатывающего агрегата

8. Проанализировать напряженно-деформированное состояние детали типа кронштейн, фланец, рычаг и предложить конструктивные мероприятия по совершенствованию конструкции с применением импорта сгенерированных моделей из пакета КОМПАС 3D

Согласована:

Руководитель комбината профессиональной подготовки Holdwert А.Ф. Холопов